# Package 'doconv'

May 19, 2021

<span id="page-0-0"></span>Type Package

Title Document Conversion to 'PDF' or 'PNG'

Version 0.1.3

Description Functions to convert 'Microsoft Word' or 'Microsoft PowerPoint' documents to 'PDF' format and also for converting them into a thumbnail. In order to work, 'LibreOffice' must be installed on the machine and possibly 'python' and 'Microsoft Word'. If the latter is available, it can be used to produce PDF documents identical to the originals, otherwise, 'LibreOffice' is used.

License MIT + file LICENSE

Encoding UTF-8

RoxygenNote 7.1.1

Imports magick, pdftools, locatexec, rappdirs

BugReports <https://github.com/ardata-fr/doconv/issues>

SystemRequirements LibreOffice, Microsoft Word

NeedsCompilation no

Author David Gohel [aut, cre], ArData [cph] Maintainer David Gohel <david.gohel@ardata.fr> Repository CRAN Date/Publication 2021-05-19 10:00:03 UTC

# R topics documented:

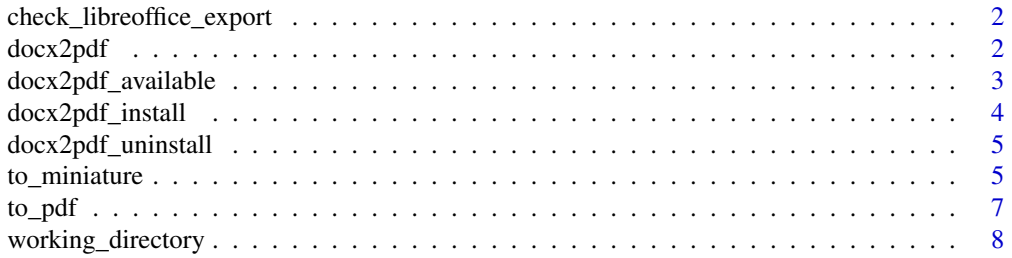

#### <span id="page-1-0"></span> $\blacksquare$

check\_libreoffice\_export

*Check if PDF export is functional*

#### Description

Test if 'LibreOffice' can export to PDF. An attempt to export to PDF is made to confirm that the PDF export is functional.

# Usage

```
check_libreoffice_export(UserInstallation = NULL)
```
#### **Arguments**

UserInstallation

use this value to set a non-default user profile path for "LibreOffice". If not provided a temporary dir is created. It makes possibles to use more than a single session of "LibreOffice."

#### Value

a single logical value.

#### Examples

```
library(locatexec)
if(exec_available("libreoffice")){
 check_libreoffice_export()
}
```
<span id="page-1-1"></span>docx2pdf *Convert docx to pdf*

# **Description**

Convert docx to pdf directly using "Microsoft Word". This function will not work if "Microsoft Word" is not available on your machine.

On Windows, this is implemented via win32com while on macOS this is implemented via JXA (Javascript for Automation, aka AppleScript in JS).

This is a simple call to python module 'docx2pdf' into a working directory managed with function [working\\_directory\(\)](#page-7-1).

#### <span id="page-2-0"></span>Usage

```
docx2pdf(input, output = gsub("\\.docx$", ".pdf", input))
```
#### Arguments

input, output file input and optional file output (default to input with pdf extension).

#### Value

the name of the produced pdf (the same value as output)

# See Also

Other tools for docx2pdf: [docx2pdf\\_available\(](#page-2-1)), [docx2pdf\\_install\(](#page-3-1)), [docx2pdf\\_uninstall\(](#page-4-1))

#### Examples

```
library(locatexec)
if (exec_available('python') && docx2pdf_available()) {
 file <- system.file(package = "doconv",
    "doc-examples/example.docx")
 out <- docx2pdf(input = file,
   output = tempfile(fileext = ".pdf"))
 if (file.exists(out)) {
   message(basename(out), " is existing now.")
 }
}
```
<span id="page-2-1"></span>docx2pdf\_available *Is 'docx2pdf ' available*

#### Description

Checks if 'docx2pdf' is available within a given 'python' distribution.

#### Usage

```
docx2pdf_available(error = FALSE)
```
#### Arguments

error Whether to signal an error if 'docx2pdf' is not found

#### Value

a single logical value.

#### <span id="page-3-0"></span>See Also

Other tools for docx2pdf: [docx2pdf\\_install\(](#page-3-1)), [docx2pdf\\_uninstall\(](#page-4-1)), [docx2pdf\(](#page-1-1))

#### Examples

```
library(locatexec)
```

```
if(exec_available("python") &&
   exec_version("python") > numeric_version("3")) {
  docx2pdf_available()
}
```
<span id="page-3-1"></span>docx2pdf\_install *Install 'docx2pdf '*

#### Description

Downloads and installs 'docx2pdf' within a given 'python' distribution.

# Usage

docx2pdf\_install(force = FALSE)

#### Arguments

force Whether to force to install (override) 'docx2pdf'.

#### Value

a single logical value, FALSE if the operation failed, TRUE otherwise.

#### See Also

Other tools for docx2pdf: [docx2pdf\\_available\(](#page-2-1)), [docx2pdf\\_uninstall\(](#page-4-1)), [docx2pdf\(](#page-1-1))

#### Examples

}

```
library(locatexec)
```

```
if(exec_available("python") &&
  exec_version("python") > numeric_version("3") &&
   !docx2pdf_available()) {
 # this will install and uninstall 'docx2pdf' (i.e. `pip install docx2pdf`)
 # in your python environnement. It can run during 10s and
 # require user to have write permission in python environnement.
 docx2pdf_install()
 docx2pdf_uninstall()
```
#### <span id="page-4-1"></span><span id="page-4-0"></span>Description

Removes 'docx2pdf' within a given 'python' distribution.

#### Usage

```
docx2pdf_uninstall()
```
### Value

a single logical value, FALSE if the operation failed, TRUE otherwise.

# See Also

Other tools for docx2pdf: [docx2pdf\\_available\(](#page-2-1)), [docx2pdf\\_install\(](#page-3-1)), [docx2pdf\(](#page-1-1))

#### Examples

```
library(locatexec)
if(exec_available("python") &&
   exec_version("python") > numeric_version("3") &&
  docx2pdf_available()) {
 # this will uninstall and install 'docx2pdf' (i.e. `pip install docx2pdf`)
 # in your python environnement. It can run during 10s and
 # require user to have write permission in python environnement.
 docx2pdf_uninstall()
 docx2pdf_install()
}
```
to\_miniature *Thumbnail of a document*

#### Description

Convert a file into an image (magick image) where the pages are arranged in rows, each row can contain one to several pages.

The result can be saved as a png file.

# Usage

```
to_miniature(
 filename,
 row = NULL,width = NULL,border\_color = "#ccc",border_geometry = "2x2",
 fileout = NULL,
 use_docx2pdf = FALSE,
  timeout = 120\mathcal{L}
```
# Arguments

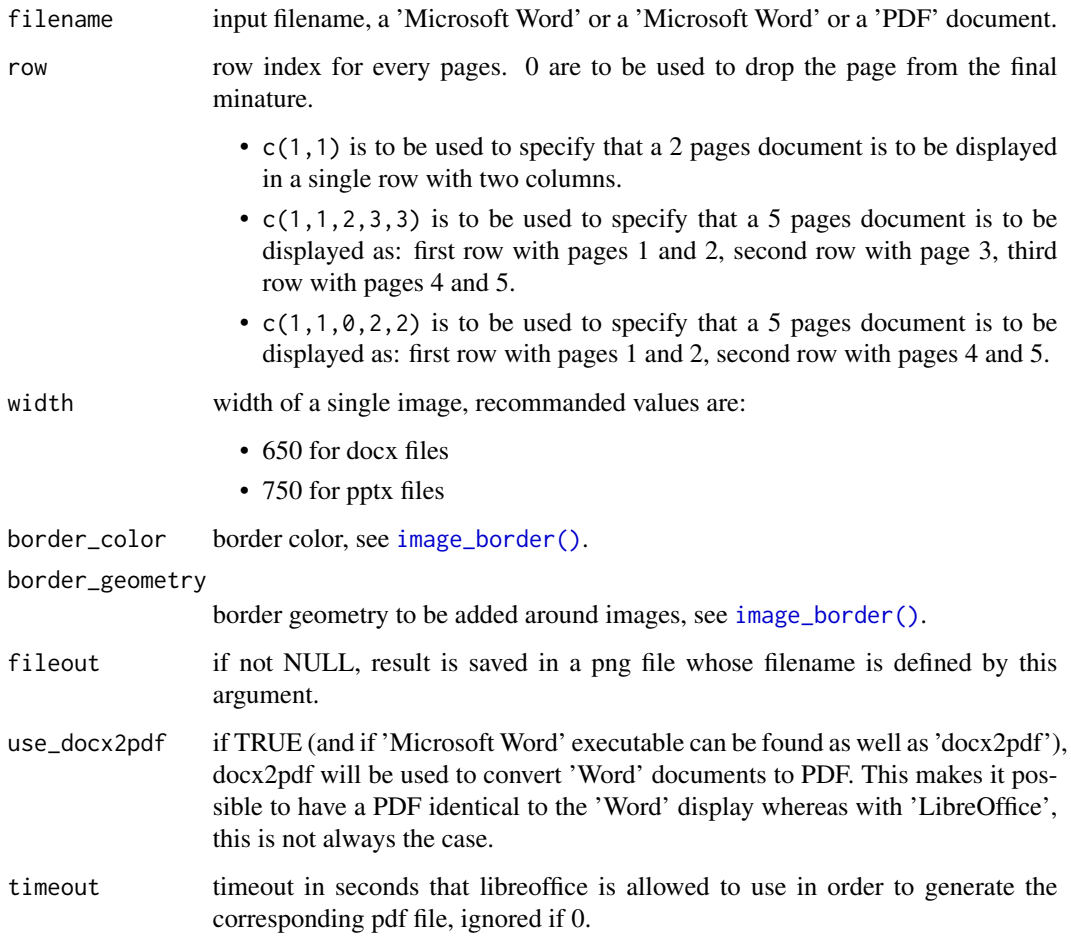

# Value

a magick image object as returned by [image\\_read\(\)](#page-0-0).

<span id="page-5-0"></span>

#### <span id="page-6-0"></span>to\_pdf 7

# Examples

```
library(locatexec)
docx_file <- system.file(
  package = "doconv",
  "doc-examples/example.docx"
)
if(exec_available("python") && docx2pdf_available())
  to_miniature(docx_file, use_docx2pdf = TRUE)
pptx_file <- system.file(
  package = "doconv",
  "doc-examples/example.pptx"
)
if(exec_available("libreoffice") && check_libreoffice_export())
  to_miniature(pptx_file)
```
#### to\_pdf *Convert documents to pdf*

#### Description

Convert documents to pdf using Libre Office. It supports very well "Microsoft PowerPoint" to PDF. "Microsoft Word" can also be converted but some Word features are not supported such as sections.

Windows users must be warned the program is slow on your platform. Performances are not excellent but fast enough on other platform.

#### Usage

```
to_pdf(
  input,
  output = gsub("\\. [[:alnum:]]+$", ".pdf", input),use_docx2pdf = FALSE,timeout = 120,
 UserInstallation = NULL
)
```
#### Arguments

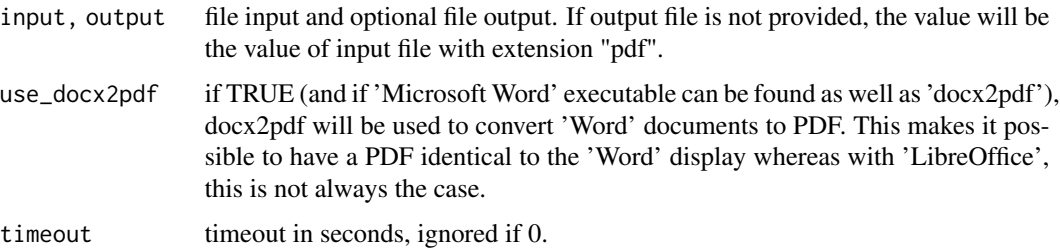

```
UserInstallation
```
use this value to set a non-default user profile path for "LibreOffice". If not provided a temporary dir is created. It makes possibles to use more than a single session of "LibreOffice."

#### Value

the name of the produced pdf (the same value as output), invisibly.

#### Ubuntu platforms

On some Ubuntu platforms, 'LibreOffice' require to add in the environment variable LD\_LIBRARY\_PATH the following path: /usr/lib/libreoffice/program (you should see the message "libreglo.so cannot open shared object file" if it is the case). This can be done with R command Sys.setenv(LD\_LIBRARY\_PATH = "/usr/lib/libreoffice/program/")

#### Examples

```
library(locatexec)
if (exec_available("libreoffice") && check_libreoffice_export()) {
 out_pptx <- tempfile(fileext = ".pdf")
 file <- system.file(package = "doconv",
    "doc-examples/example.pptx")
  to_pdf(input = file, output = out_pptx)out_docx <- tempfile(fileext = ".pdf")
 file <- system.file(package = "doconv",
    "doc-examples/example.docx")
  to_pdf(input = file, output = out_docx))}
```
<span id="page-7-1"></span>working\_directory *manage docx2pdf working directory*

#### Description

Initialize or remove working directory used when docx2pdf create the PDF.

The operation may require writing rights to the directory by the Word program. On some operating systems (Mac OS), Word (via docx2pdf) must be authorized to write in the directories, if the authorization does not exist, a manual confirmation window is launched, thus preventing automation.

The package chooses to use only one directory in order to have only one time to click this confirmation. This directory is managed by the rappdirs package. Its value can be read with the working\_directory() function. The directory can be deleted with rm\_working\_directory() and created with init\_working\_directory().

# working\_directory 9

As a user, you do not have to use these functions because they are called automatically by the docx2pdf() function. They are provided to meet the requirements of CRAN policy:

*"[...] packages may store user-specific data, configuration and cache files in their respective user directories [...], provided that by default sizes are kept as small as possible and the contents are actively managed (including removing outdated material)."*

# Usage

working\_directory()

rm\_working\_directory()

init\_working\_directory()

# <span id="page-9-0"></span>Index

∗ tools for docx2pdf docx2pdf, [2](#page-1-0) docx2pdf\_available, [3](#page-2-0) docx2pdf\_install, [4](#page-3-0) docx2pdf\_uninstall, [5](#page-4-0) check\_libreoffice\_export, [2](#page-1-0) docx2pdf, [2,](#page-1-0) *[4,](#page-3-0) [5](#page-4-0)* docx2pdf\_available, *[3](#page-2-0)*, [3,](#page-2-0) *[4,](#page-3-0) [5](#page-4-0)* docx2pdf\_install, *[3,](#page-2-0) [4](#page-3-0)*, [4,](#page-3-0) *[5](#page-4-0)* docx2pdf\_uninstall, *[3,](#page-2-0) [4](#page-3-0)*, [5](#page-4-0) image\_border(), *[6](#page-5-0)* image\_read(), *[6](#page-5-0)* init\_working\_directory *(*working\_directory*)*, [8](#page-7-0) rm\_working\_directory *(*working\_directory*)*, [8](#page-7-0) to\_miniature, [5](#page-4-0) to\_pdf, [7](#page-6-0) working\_directory, [8](#page-7-0)

working\_directory(), *[2](#page-1-0)*

10